## **Use of Bitmap Palettes**

## Use of bitmap palettes

[Bitmap palette](https://doc.ipesoft.com/display/D2DOCV11EN/Configuration+of+Bitmap+Palettes) can be only assigned to graphic objects of the [Bitmap](https://doc.ipesoft.com/display/D2DOCV11EN/Bitmap) type. Bitmap palette specifies bitmaps or bitmaps sequence (animation).

By selecting the bitmap palette (**1**) this can be assign to the graphic object by using the palette [Connect object](https://doc.ipesoft.com/display/D2DOCV11EN/Connect+Object) - the tab **Palettes**.

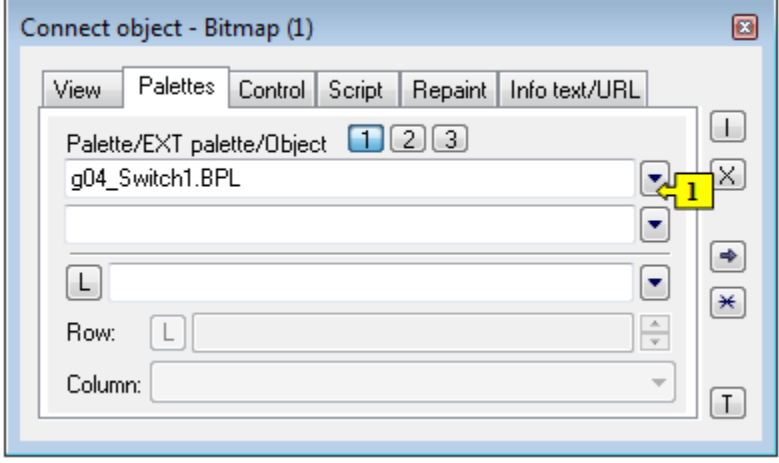

## **Related pages:**

[Connecting graphic objects to palettes](https://doc.ipesoft.com/display/D2DOCV11EN/Connecting+to+Palettes) [Configuration of bitmap palettes](https://doc.ipesoft.com/display/D2DOCV11EN/Configuration+of+Bitmap+Palettes)